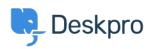

Using Deskpro > Admin > Configuration > How do I customize the text that < مرکز آموزش appears on my Help Center?

## How do I customize the text that appears on my Help ?Center

Cecilia Sam - 2023-08-17 - Comment (1) - Configuration

?Can I change the text used on the Help Center outside of the Publish app content Yes, you can change almost all of the user-facing text on the Help Center and in emails .using the Deskpro phrases system

To do this, go to **Admin > Configuration > Phrase Translation**. To the phrase you want to change, you can use the **Search box** on the page or **Ctrl-F / Cmd-F** keyboard shortcuts .to search for the phrase on each page

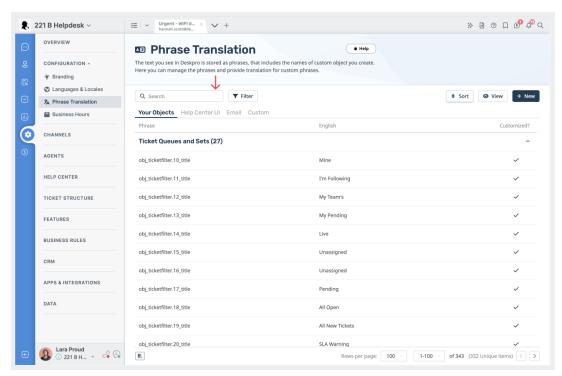

In the **Text box**, enter your changed version of the text and click **Save**. If you have more than one language installed on the helpdesk, you will need to define the change for each .language

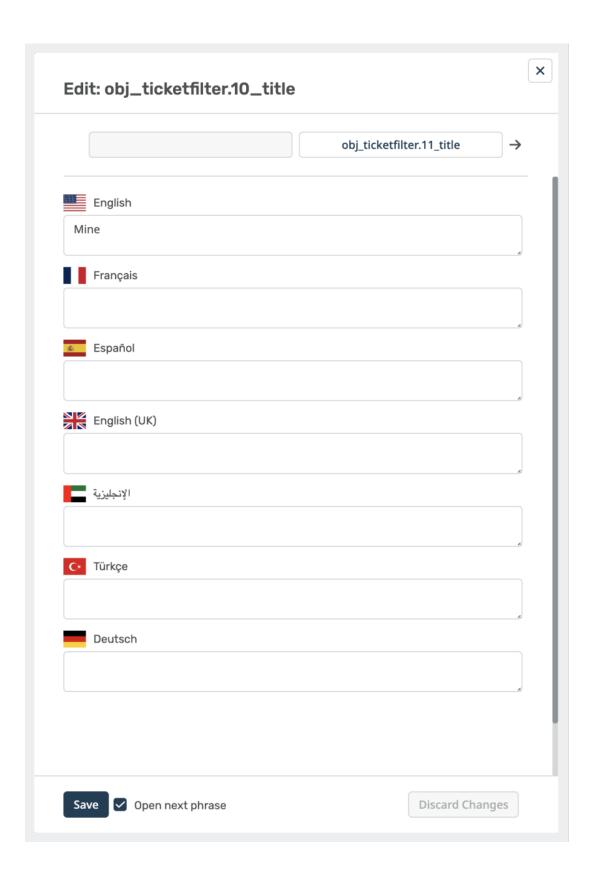